## Описание регистров обмена данными по протоколу Dibus для УДВГ-100 (БДВГ-100 + БС-33-01)

Автор: Семенчук Евгений Сергеевич; Стец Александр Александрович Соответствует ПО, начиная с версии 2.00.1195 Дата последней модификации 09.12.2009 17:03

Данные опрашиваются по индексам [1].

Таблица 1. Данные для записи и чтения в/из устройства

| Индекс                     | Описание                                                                                                    | R/W   | Тип<br>Название (номер <sup>1</sup> ) |
|----------------------------|----------------------------------------------------------------------------------------------------|-------|---------------------------------------|
| Регистры общего назначения |                                                                                                    |       |                                       |
| 0x09                       | Комбинированная посылка «Мгновенное<br>значение» (см. ниже)                                                                                                 | $R/-$ | BYTE(1)                               |
| 0x0c                       | Дата и время корректировки значений<br>параметров устройства                                                                                                | $R/-$ | Long DateTime(31)                     |
| 0x0d                       | Дата и время сборки устройства                                                                                                    | $R/-$ | Long DateTime(31)                     |
| 0x0e                       | Уровень звукового сигнала в устройстве, %                                                                                                    | R/W   | <b>BYTE (1)</b>                       |
| 0x0f                       | Комбинированная посылка: значение<br>выбранной измеряемой величины (см.<br>описание регистра «Выбор измеряемой<br>величины») и статус устройства (см. ниже) | $R/-$ | BYTE(1)                               |
| 0x10                       | Результат измерения выбранной величины<br>(см. описание регистра «Выбор измеряемой<br>величины»)                                                            | $R/-$ | Single (25)                           |
| 0x13                       | Время измерения выбранной величины (см.<br>описание регистра «Выбор измеряемой<br>величины»)                                                                | $R/-$ | DWORD (11)                            |
| 0x14                       | Неопределенность значения выбранной<br>величины (см. описание регистра «Выбор<br>измеряемой величины»)                                                      | $R/-$ | <b>BYTE (1)</b>                       |
| 0x15                       | Выбор измеряемой величины <sup>2</sup> (см. ниже)                                                                                                    | R/W   | BYTE(1)                               |
| 0x18                       | Статус устройства (см. ниже)                                                                                                    | $R/-$ | WORD(5)                               |
| 0x19                       | Перезапуск измерений (см. ниже)                                                                                                    | $-W$  | <b>BYTE (1)</b>                       |
| 0x1c                       | Код устройства <sup>3</sup>                                                                                                    | $R/-$ | <b>BYTE (1)</b>                       |
| 0x1d                       | Установка сетевого адреса устройства [1]                                                                                                    | -/W   | DiBUS address (33)                    |
| 0x1e                       | Версия ПО устройства                                                                                                    | $R/-$ | UNICODE(29)                           |

<sup>1</sup> Название типа и его номер взяты из таблицы 1.3.1 Типы данных [1]

 $\overline{a}$ 

<sup>2</sup> Допустимые значения регистра «Выбор измеряемой величины» для данного устройства 1, 2, 3

<sup>3</sup> Задается предприятием изготовителем. Код данного устройства 74

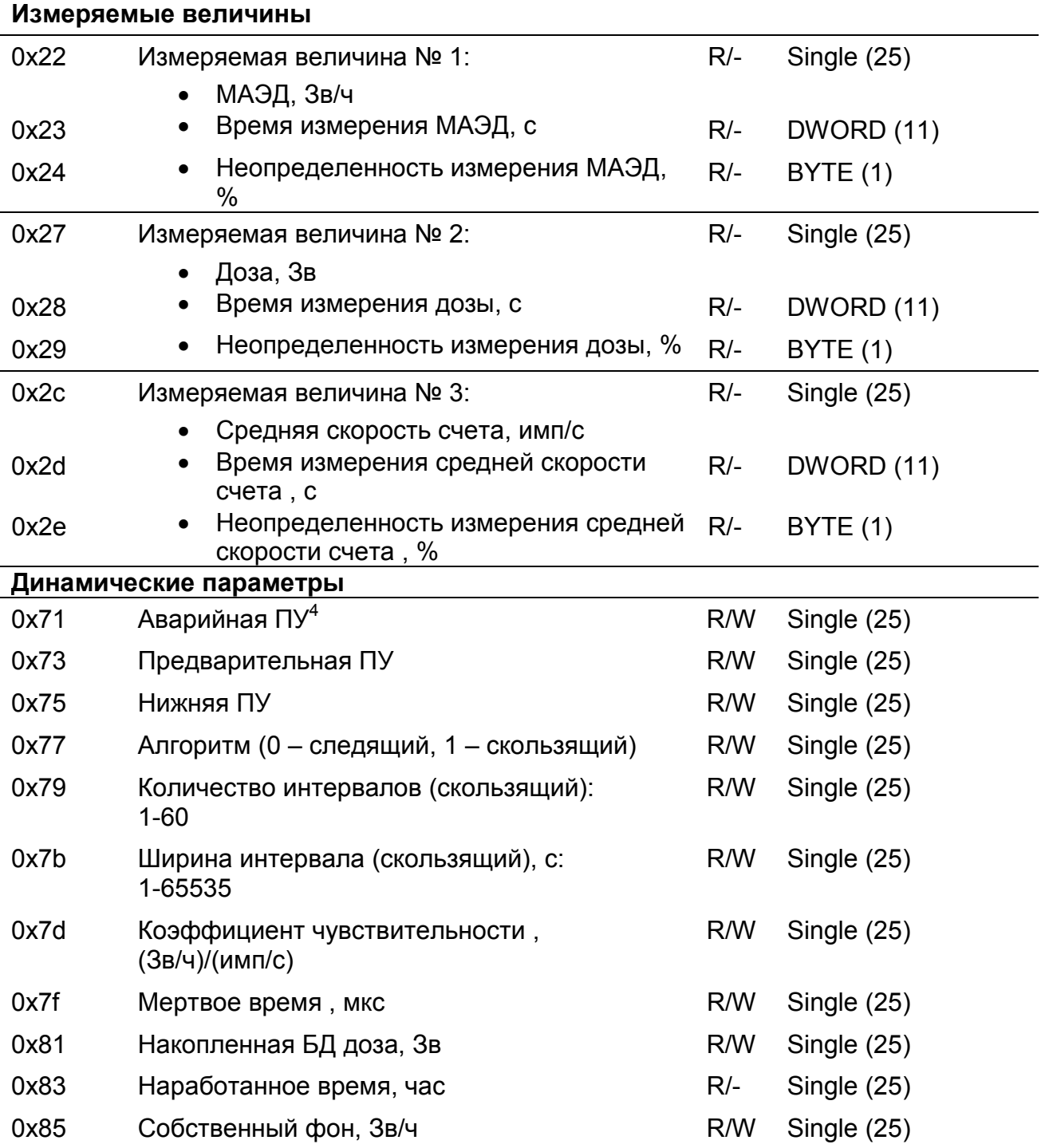

## Выбор измеряемой величины

 $\overline{a}$ 

Регистр 0x15 позволяет выбрать измеряемую величину по умолчанию. Значение измеряемой величины по умолчанию используется регистрами:

- «Мгновенное значение»  $0x09$ ;
- «Комбинированная посылка: результат измерения выбранной величины»  $0x0f;$ 
	- «Результат измерения выбранной величины»  $0x10$ ;

<sup>4</sup> Размерность пороговых уставок соответствует размерности выбранной измеряемой величины по умолчанию.

- «Время измерения выбранной величины» 0x13;
- «Неопределенность измерения выбранной величины» 0x14.

#### Перезапуск измерений

Регистр 0х19 используется для перезапуска измерения по N-ой измеряемой величине (см. Таблица 1, раздел Измеряемая величина). Перечень значений, записываемых в данный регистр, представлен в таблице "Значения, записываемые в регистр 0х19".

Таблица 2. Значения, записываемые в регистр 0х19

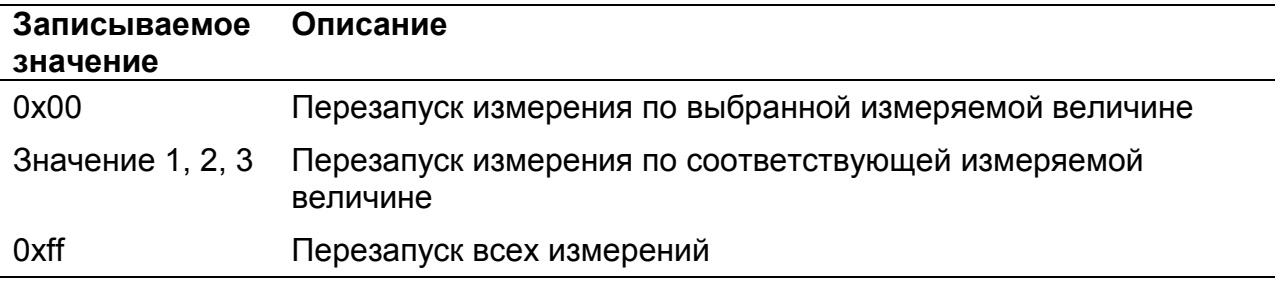

### Статус (состояние прибора)

Регистр статуса (регистр с индексом 0x18), используется для обозначения состояния устройства (Рисунок 1). Каждое сообщение регистра статуса имеет свой приоритет (Таблица 3). Приоритеты сообщений по возрастанию степени важности: «Сообщение», «Ошибка», «Тревога». Нормальному состоянию устройства соответствует значение 0x0000.

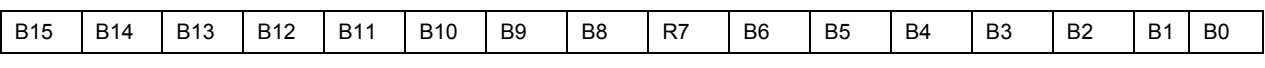

Рисунок 1. Регистр статуса 0x18

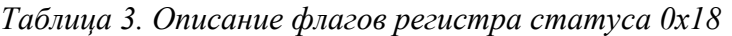

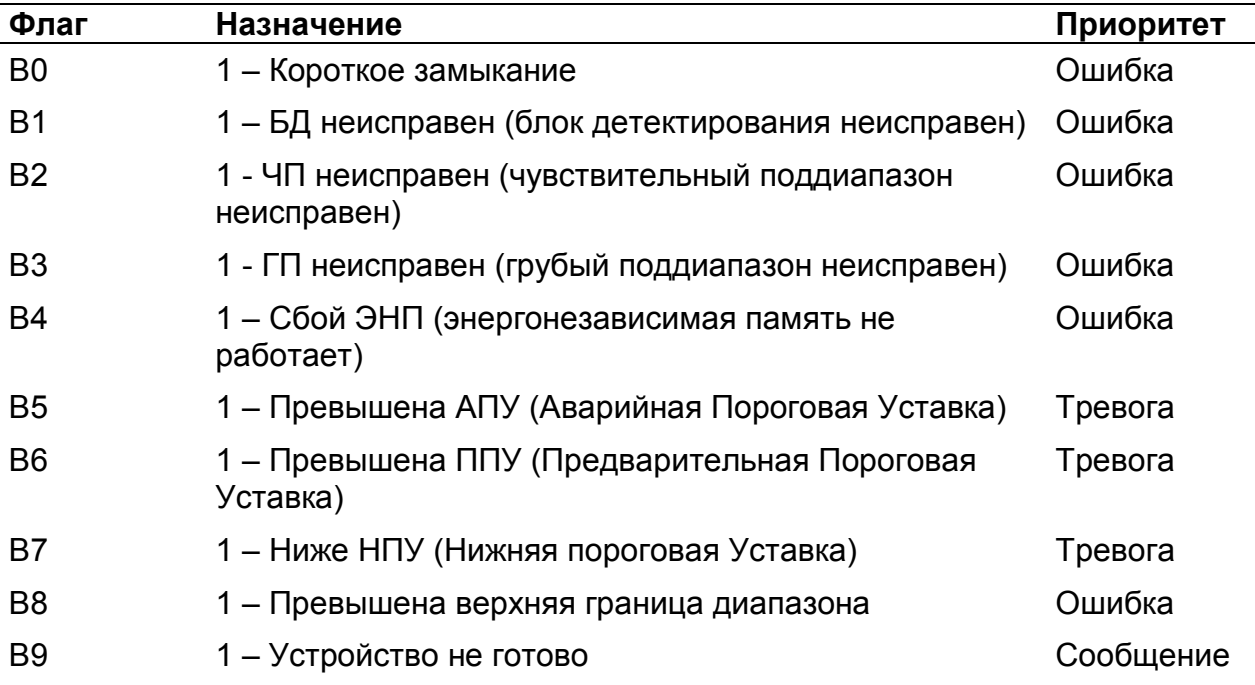

В10 1 – Параметры изменились сообщение

B11-B15 Зарезервировано

#### Регистр «Мгновенное значение» выбранной измеряемой величины

Блок данных пакета состоит из набора байт. Структура блока данных представлена на рисунке 2.

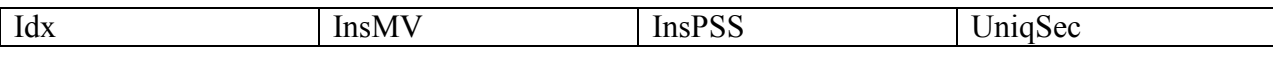

Рисунок 2. Структура блока данных регистра «Мгновенное значение»

Обозначения:

Idx - индекс регистра = 0x09, 1 байт, тип данных BYTE(1);

InsMV – Результат измерения выбранной измеряемой величины, 4 байта, тип данных Single (25) (см. описание регистра «Выбор измеряемой величины»), рассчитанное по данным UniqSec-й секунды;

InsPSS – количество импульсов, полученное за UniqSec-ю секунду, 4 байта, тип данных Single (25);

UniqSec - идентификатор уникальности (меняется 1 раз в секунду), 4 байта, тип данных DWORD (11).

#### Примеры пакетов

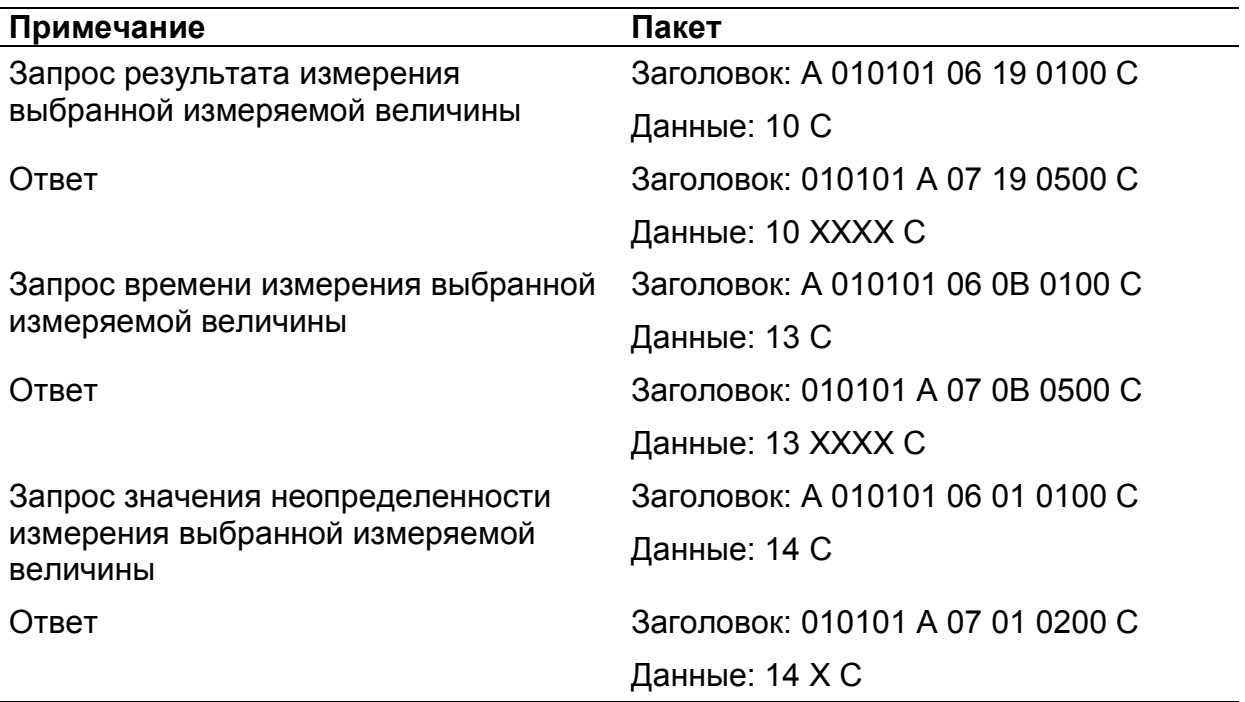

Где  $A - 3$  байта адреса устройства,  $X - 6$ айты передаваемых значений,  $C -$  четыре байта контрольной суммы.

# Список использованной литературы

1. Протокол обмена информацией в инструментальных сетях (DiBUS). Ревизия 10. НПП Доза, М., 2005.